**EINLADUNG ZUM GASTVORTRAG SASSEDER** 

# DES FRIEDEN

**GEIST-CHRISTOLOGIE** 

in Kooperation mit

**Seminar für Katholische Theologie**

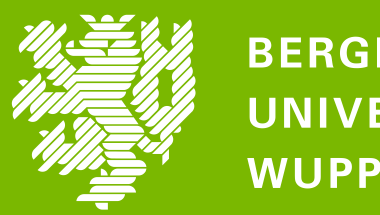

**BERGISCHE UNIVERSITÄT WUPPERTAL** 

### **PUCRS - Porto Alegre / Brasilien**

## **27.01.21 10 Uhr c.t.**

Foto: Bruno Todeschii

## **Prof. Dr. Erico Hammes**

Gast-Zugang: https://moodle.uniwuppertal.de/mod/forum/view.php?id=661069

**GLAUBEN DENKEN HEUTE** 

**Katholisch-Theologische Fakultät Bochum** 

#### FOTO: BRUNO TODESCHII

#### **Online-Veranstaltung**